## **TECHNIK DES PUBLIZIERENS**

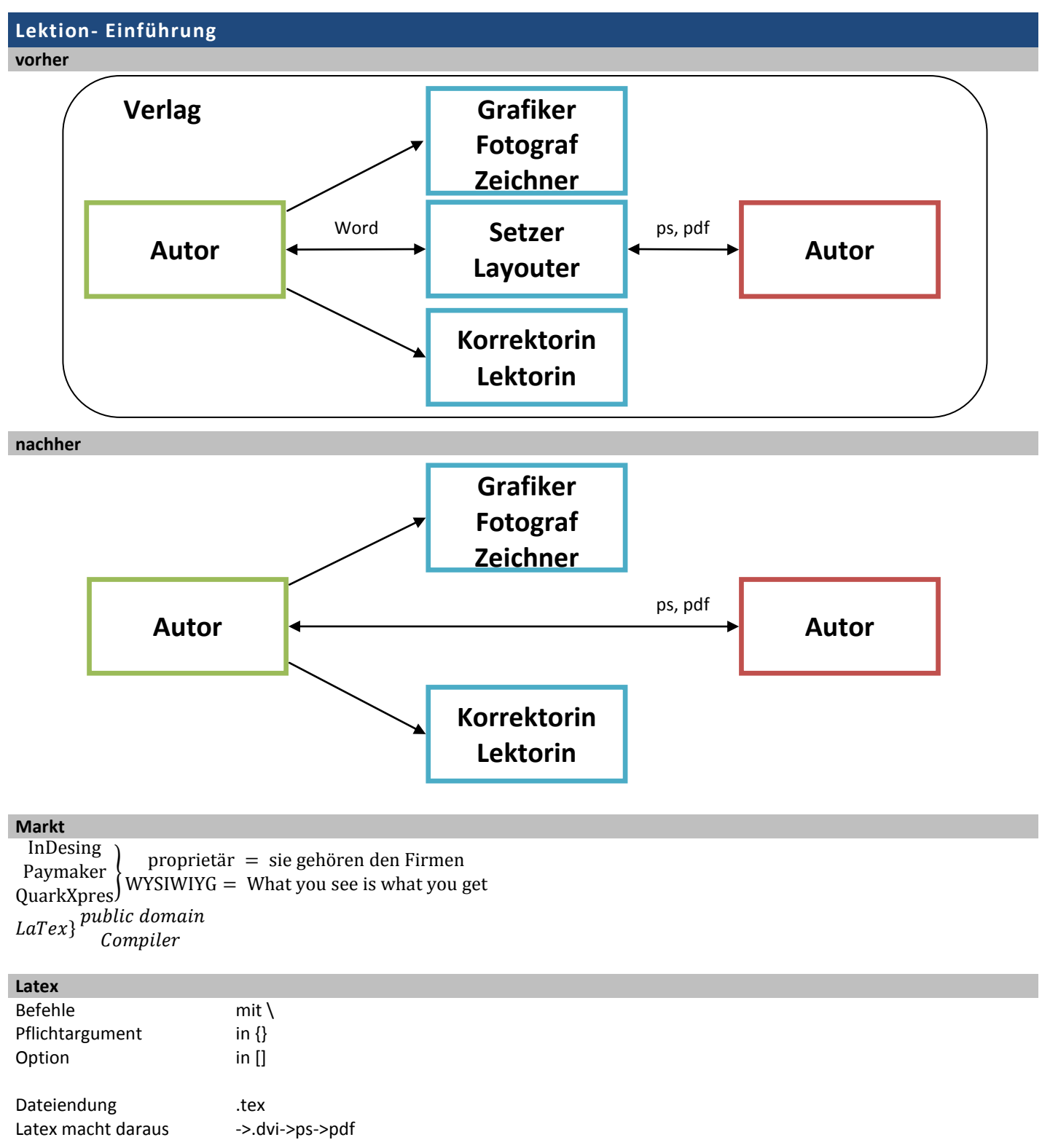

## **Lektion 2 -**

Problem: Nach Befehlen wird kein Leerschlag eingefügt, um zu ermöglichen, dass kein Leerschlag eingefügt wird.

- \LaTexist saugut //fehler
- \LaTex ist saugut //kein Leerschlag
- \LaTeX\ ist saugut //Leerschlag
- \LaTex{}ist saugut //Leerschlag

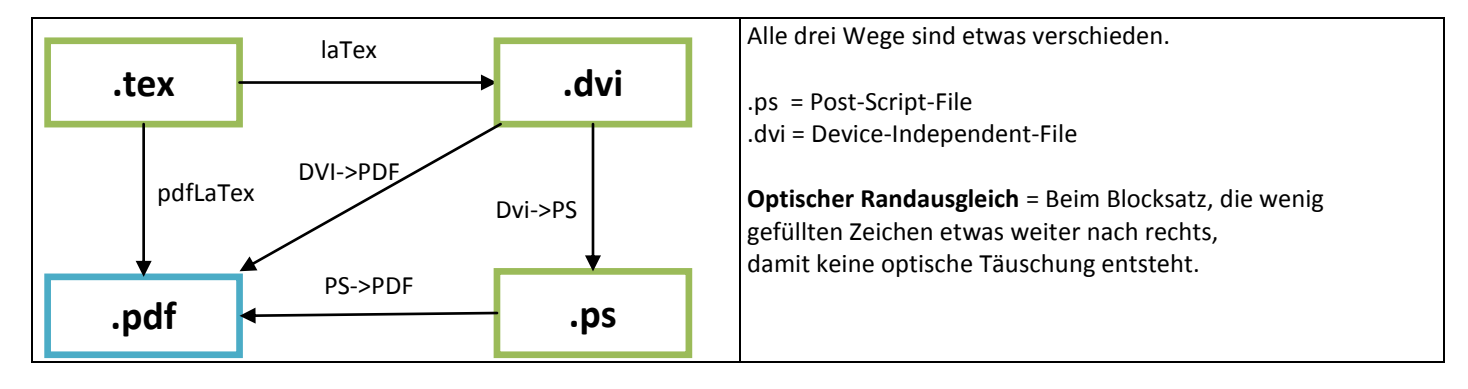

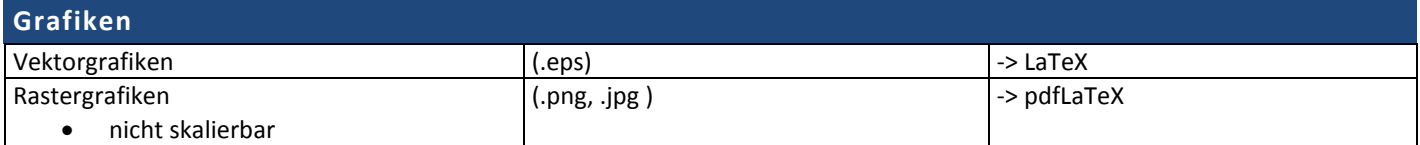

Beim Scannen ein schwarzes Blatt Papier hinten hinhalten. -> Bessere Kontrast